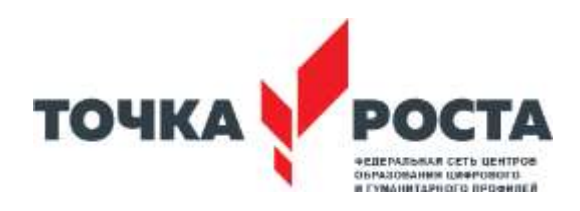

УТВЕРЖДАЮ Директор МКОУ СОШ №10 \_\_\_\_\_\_\_\_\_\_\_/М.Е.Калугина/ приказ от «\_\_\_\_» \_\_\_\_\_\_\_\_ 20\_\_\_г. № \_\_\_\_

# **ДОПОЛНИТЕЛЬНАЯ ОБЩЕРАЗВИВАЮЩАЯ ПРОГРАММА «ЗАНИМАТЕЛЬНАЯ ИНФОРМАТИКА» с использованием оборудования центра**

**«Точка роста» (естественно - научное направление) для обучающихся 5 – 7 классов**

**на 2024 – 2025 учебный год**

Возраст учащихся:10-12 лет Срок реализации: 1 год Исполнитель: педагог доп. образования Дорохова Елена Александровна

с. Покровское, 2024 г.

#### **Пояснительная записка**

Процесс создания компьютерного рисунка значительно отличается от традиционного понятия «рисование». С помощью графического редактора на экране монитора можно создавать сложные многоцветные композиции, редактировать их, меняя и улучшая, вводить в рисунок различные шрифтовые элементы, получать на основе созданных композиций готовую печатную продукцию. За счет автоматизации выполнения операций создания элементарных форм – эллипсов, прямоугольников, треугольников, а также операций заполнения созданных форм цветом и других средств создания и редактирования рисунка становится возможным создание достаточно сложных изобразительных композиций.

Концептуальное обоснование программы. Программа рассчитана на проведение дополнительных кружковых занятий в первых-четвертых классах общеобразовательной школы, 1 раз в неделю. Важной задачей образования является формирование информационной культуры учащихся на основе гуманитарных, гуманистических и культурологических принципов и традиций. Решению этой задачи способствуют межпредметные связи, интеграция информатики с другими учебными предметами. Одна из важнейших задач состоит не только в обучении школьников предмету, но и в воспитании гармонично развитей личности, умеющей применять свои знания на практике в любой жизненной ситуации.

На занятиях кружка дети получают возможность не только расширить свои знания, овладеть новыми способами и приемами, познакомиться с новыми художественными средствами, но и получить навыки, необходимые для работы в графическом редакторе Paint. Полученные знания, умения, навыки помогут ребенку расширить кругозор, интеллект, стать более творчески развитой личностью, воспитать вкус и интерес к искусству, определиться с профессиональным выбором.

Несмотря на многообразие графических программ, для постижения азов компьютерной графики целесообразно использовать графический редактор M S Paint, который позволяет успешно решить следующие задачи: обучение школьников простейшим приемам создания и обработки графических изображений; отработку навыков использования мыши; формирование базовых навыков работы с объектами операционной системы; освоение работы с меню как важным средством пользовательского интерфейса. Работа с этим приложением способствует развитию глазомера, точности движений, умения видеть образ, учит составлять целое из частей, раскрывать образ с помощью формы и цвета, самостоятельно создавать образ. Это позволяет ребенку поверить в собственные силы, развить творческое воображение, художественный вкус, умение видеть красивое в окружающей жизни.

Программа построена с учетом любознательности и способностями овладевать определенными теоретическими знаниями и практическими навыками, большое внимание уделяется развитию нестандартной мысли ученика, творческому поиску решения поставленной перед ним цели, самостоятельному выбору им форм и средств выполнения задания. При этом каждый ученик чувствует себя комфортно, т. к. имеет возможность выполнить задания, разнообразные по содержанию, типу, виду и форме. Программа ориентирована на максимальную связь с такой темой, как «Декоративно-прикладное искусство».

Активное освоение учащимися традиций народного искусства в его главных видах дает возможность развивать нравственные основы процесса становления и развития личности. Данная программа предоставляет право каждому школьнику освоить духовное наследие предыдущих поколений, осознать свои национальные корни. При этом в ней используется важнейшее свойство народной культуры – ее живая, органическая системность, позволяющая сформировать личность с целостным, нераздробленным мировосприятием и миропониманием. Нравственное развитие детей – одна из самых важных задач воспитания вообще, т. к. понятие

«нравственность» неразрывно связанно с понятием «духовность». Идеальным средством для развития духовности является искусство. А наиболее полно познать искусство возможно только в процессе личной творческой деятельности. Отсюда главный принцип программы: развитие чувства прекрасного через процесс активного наблюдения и сотворчества, переживания различных сторон окружающего мира на основе собственной деятельности.

При создании компьютерного практикума особое внимание уделялось структурированию

материала, содержательному исполнению каждой работы. При этом учитывалось, что у учащихся отсутствуют учебники по работе в графическом редакторе, поэтому в практикуме большое внимание уделено алгоритмам работы. Задания носят творческий характер и направлены на развитие операционного, ассоциативного, логического, образного и других видов мышления. Они подобраны так, чтобы выработать у учащихся устойчивые навыки работы в графическом редакторе. Логические задачи предназначены для выработки у учащихся мыслительных навыков обобщения и систематизации. Задания творческого характера направлены на формирование у детей навыков самостоятельной работы на компьютере, развитие воображения.

В рамках факультативных занятий целесообразен перенос акцента с оценки на самооценку, смещение акцента с того, что учащийся не знает и не умеет, на то, что он знает и умеет по изучаемой теме. Это обеспечивает личностно-ориентированный подход к обучению и реализовано в форме сбора портфолио – коллекции работ учащегося, демонстрирующей его усилия, прогресс и достижения в области решения алгоритмических и логических задач, а также выполнение творческих работ.

Видология дополнительной образовательной программы:

По уровню реализации - начальное образование.

По гендерному подходу - смешанные группы.

По форме реализации - групповая.

## **Цель программы:**

Формирование и развитие творческих способностей младших школьников, через создание учебного проекта с использованием графического редактора Paint, приобщение учащихся к техническому творчеству, развитие интереса к информационным технологиям.

Знакомство с традиционной культурой и искусством России.

## **Задачи программы**

## **Обучающие задачи:**

- Сформировать навыки пользования персональным компьютером;
- Сформировать навыки работы в графическом редакторе MSPaint;
- Систематизировать знания учащихся, закрепить практические навыки и умения при работе с графическими примитивами;

## **Развивающие задачи:**

- Развивать познавательную, творческую и общественную активность;
- Содействовать проявлению целостного оптимистического мироощущения учащихся, созданию их собственными силами нравственно - эстетически полноценной среды общения с народным искусством во сем многообразии его видов;
- Развитие умения выбрать оптимальный метод для достижения результата,
- анализировать промежуточные и конечные результаты своей деятельности;
- Развить умение работы с персональным компьютером;
- Расширить кругозор учащихся в области информационных технологий;
- Развить логическое мышление;

## **Воспитательные задачи:**

- Стимулирование детского успеха
- Воспитать в ребёнке творческое восприятие мира; Создание атмосферы творчества и доброжелательности

## **Отличительные особенности программы:**

Программа позволяет одновременно решать несколько актуальных задач. Навыки работы с персональным компьютером, практические знания по созданию учебного проекта, формирование художественного вкуса, мышления и творческого развития путем углубленного изучения программы Paint. Программу легко адаптировать к любомувозрасту.

## **Формы и режим занятий:**

Данная программа рассчитана на 1 год и составляет 34 часов учебного времени. Занятия проводятся в одновозрастных группах в режиме - 1 занятие в неделю.

Форма организации деятельности учащихся на занятии - групповая, индивидуальная.

## **Формы занятий:**

- Беседа;
- Практикум (компьютер, интерактивная доска);
- Игры с использованием компьютерной техники; Викторина;
- Индивидуальная самостоятельная работа;
- Консультация.

## **Содержание программы**

Технологические умения и навыки, которыми овладевают учащиеся в процессе работы с графическим редактором Paint:

- 1. Запуск графического редактора Paint:
- a. с помощью главного меню;
- b. с помощью ярлыка на рабочем столе;
- 2. Установка размеров области рисования:
- a. с помощью маркеров;
- b. с помощью меню;
- 3. Работа с палитрой:
- a. устанавливать основной и фоновый цвета;
- b. изменять цветовую палитру;
- 4. Работа с набором инструментов:
- a. называть основные инструменты редактора и понимать их значение;
- b. создавать графические изображения с помощью основных инструментов;
- c. изображать горизонтальные и вертикальные отрезки, круги и квадраты;
- d. создавать надписи;
- e. изменять масштаб;
- 5. Отмена ошибочных действий;
- 6. Очистка рабочей области;
- 7. Работа с фрагментами:
- a. выделять фрагмент;
- b. удалять фрагмент;
- c. вырезать фрагмент;
- d. перемещать фрагмент;
- e. поворачивать фрагмент;
- f. растягивать фрагмент;
- g. наклонять фрагмент;
- h. копировать фрагмент;
- i. размножать фрагмент;
- 8. Работа с файлами:
- a. сохранить собственный рисунок в указанной папке в файле срасширением BMP;
- b. сохранить собственный рисунок в указанной папке в файле с расширением GIF;
- c. открывать ранее созданный файл и вносить в него свои изменения;
- d. сохранять измененный файл под тем же именем;
- e. сохранять измененный файл новым именем;

## **Образовательные результаты**:

В результате изучения курса учащиеся должны знать

- особенности симметричной и ассиметричной композиции;
- Простейшие композиционные приемы и художественные средства, необходимые для передачи движения покоя в сюжетном рисунке;

• Общие художественные приемы устного и изобразительного фольклора на примерах народных промыслов;

- Отличительные элементы орнамента в росписи дымковской глиняной игрушки, в росписи изделий из дерева Городецких и Хохломских мастеров;
- Значение слов: орнамент, симметрия, линейный орнамент, растительный,

геометрический.

Учащиеся должны уметь:

1) создавать собственные иллюстрации, используя главные инструменты векторных программ MS Word, CorelDraw, именно:

- Создавать рисунки из простых объектов;
- Выполнять основные операции над объектами;
- Создавать заливки из нескольких цветовых переходов;
- Работать с контурами объектов;
- Создавать рисунки из кривых;
- Получать объемные изображения;
- Создавать надписи, заголовки, размещать текст по траектории;
- 2) Редактировать и создавать изображения в программе Paint, а именно:
- Создавать рисунки из простых объектов, уметь корректировать созданные изображения;
- Выделять фрагменты изображения различными способами;
- Копировать, удалять, вращать и перемещать выделенные области;

## **Условия реализации программы**

Составляющие, необходимые для реализации учебного процесса:

- Компьютерный класс:
- 12 ПК в комплекте: монитор, клавиатура, мышь, системный блок, программное обеспечение;
- рабочее место учителя: монитор, клавиатура, мышь, звуковые колонки, принтер, системный блок, программное обеспечение;.
- локальная сеть;
- Раздаточный материал с подробными указаниями к работам.

Формами подведения итогов реализации программы являются:

- 1. Защита выпускных работ, организованная в форме конкурса между учениками класса;
- 2. Тестовые задания;
- 3. Лабораторные работы;
- 4. Наполнение папки портфолио ученика.

## **Календарно – тематическое планирование** «Занимательная информатика»

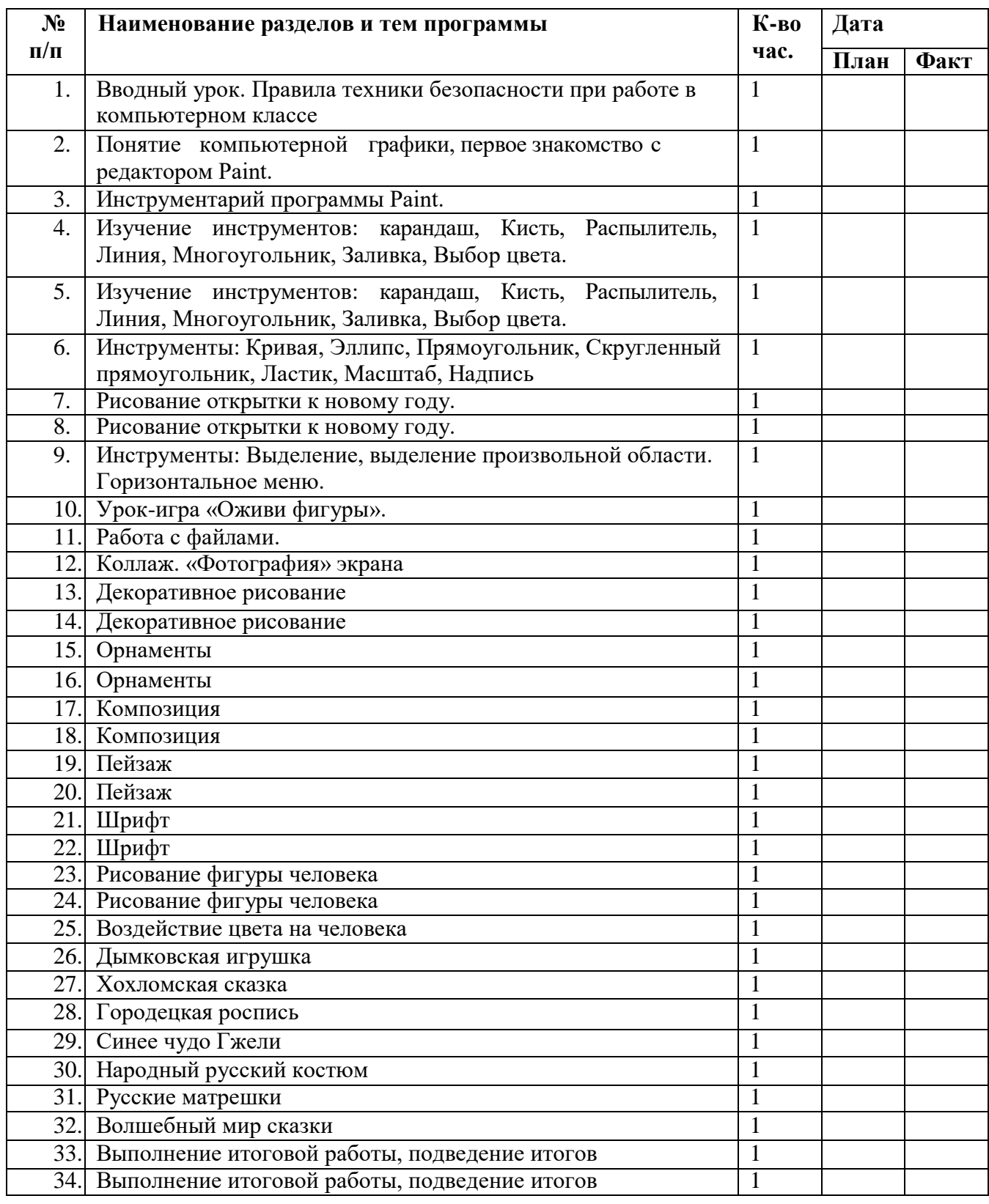

«Согласовано»

руководитель центра «Точка роста» /Кононова Д.А./

 $\overline{0.09. 2024r.}$